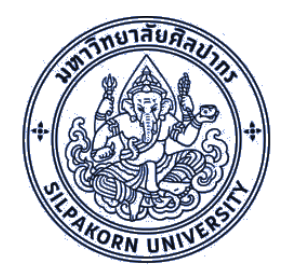

# **iThesis**

#### **Integrated Thesis & Research Management System**

## **https://ithesis.su.ac.th**

**Silpakorn University (SU iThesis)**

#### **How to operated iThesis system.**

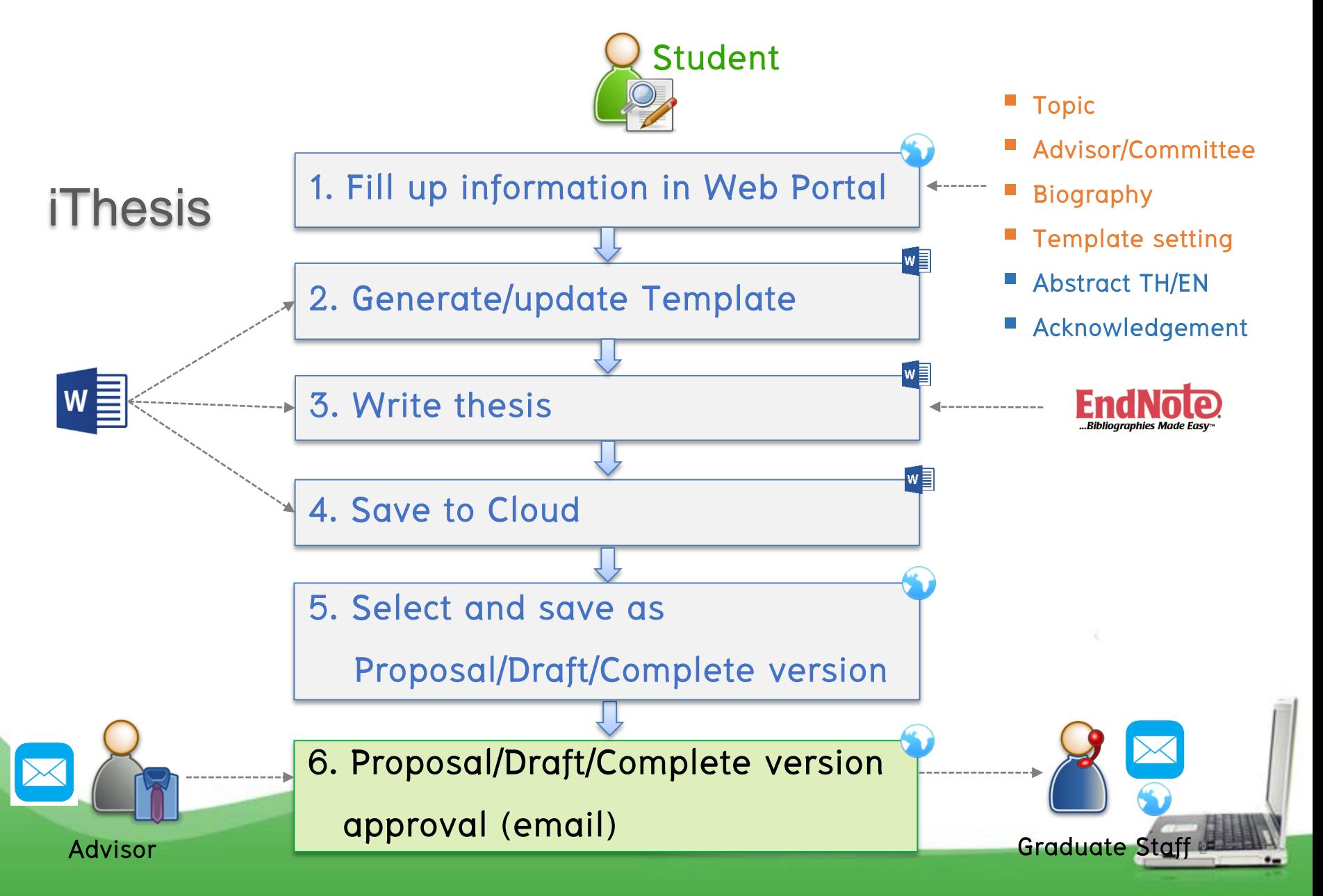

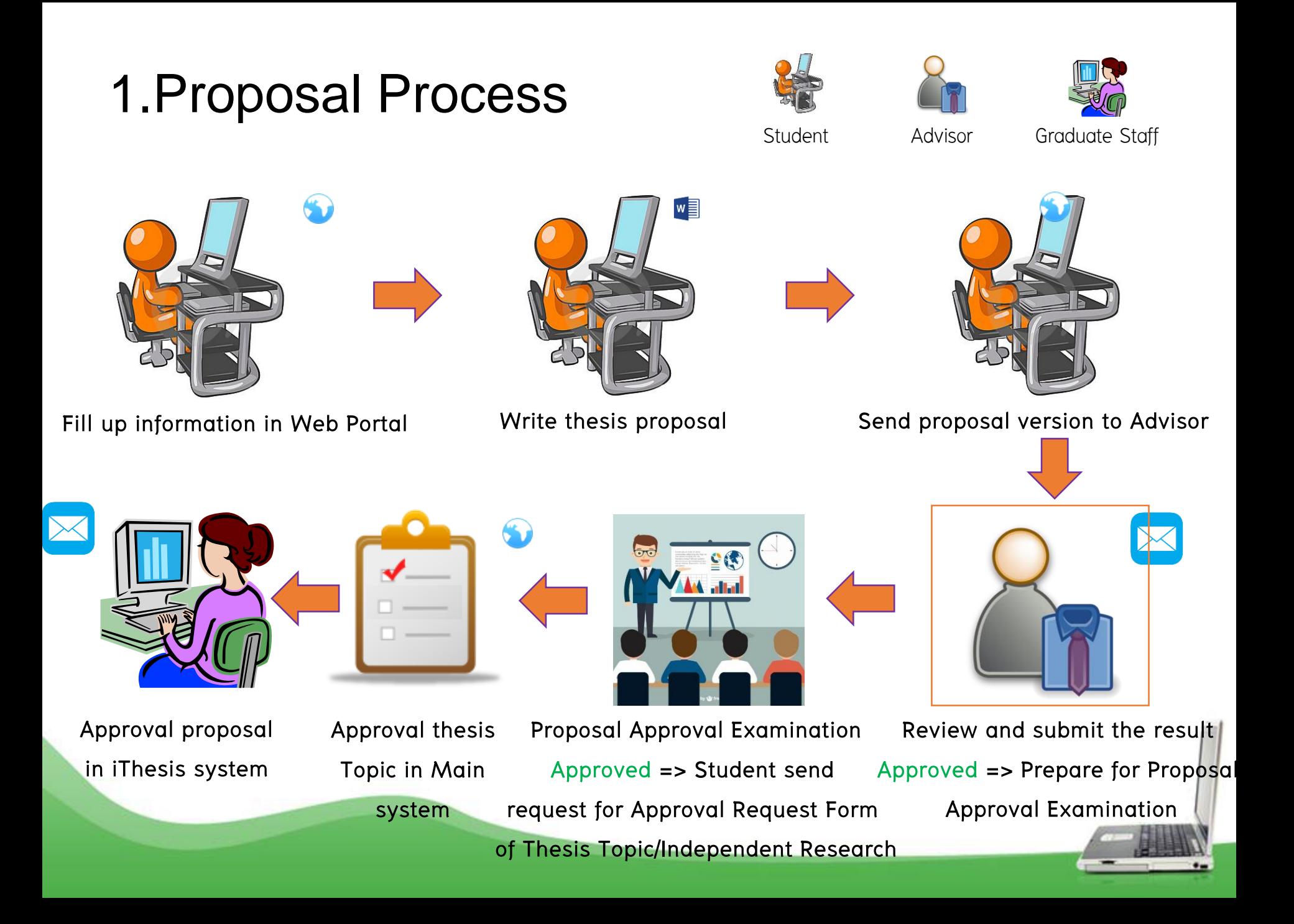

#### 2.Draft Process

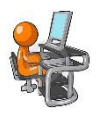

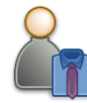

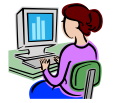

Student Advisor Graduate Staff

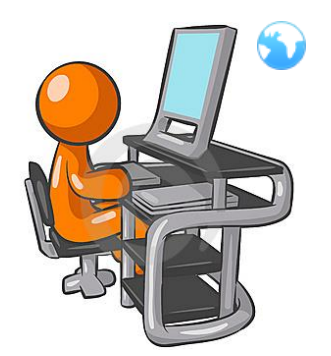

**Fill up information in Web Portal Write thesis in draft version**

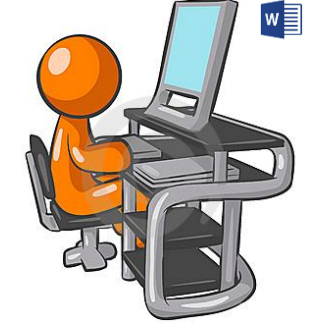

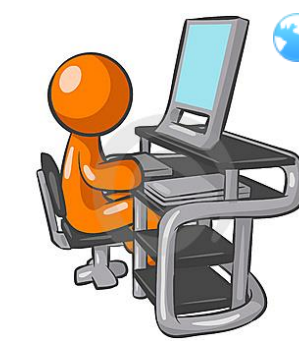

**Send Draft version to Advisor**

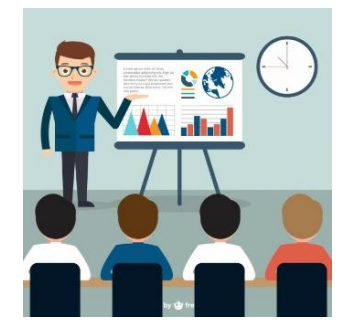

**Thesis Defense Examination Approval draft thesis**

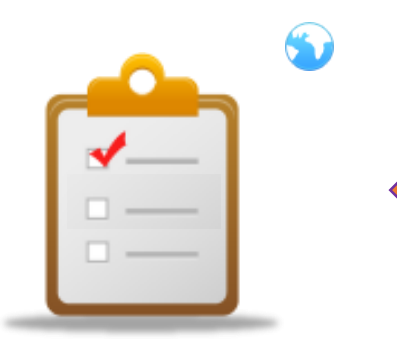

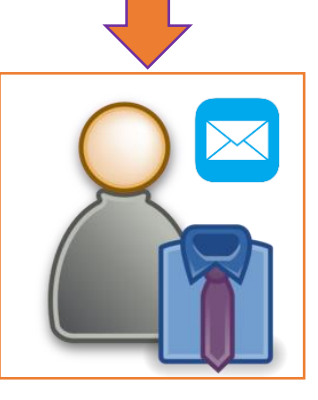

**Review and submit the result Approve => Prepare for Thesis Defense Examination**

### 3.Complete Process

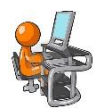

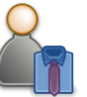

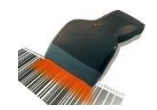

Student Advisor Graduate Staff

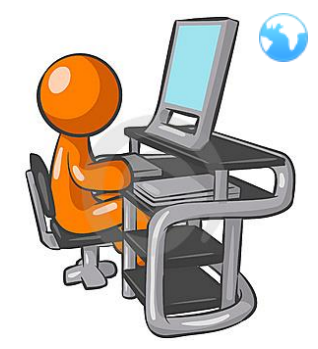

**Fill up Publication and Research Mapping information in Web Portal**

**Scan Hardcopy of** 

**complete version**

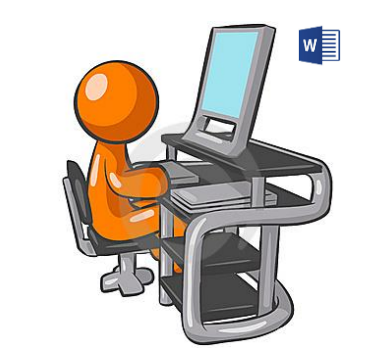

**Revised and send thesis complete version within 45 days after Thesis Defense Examination** 

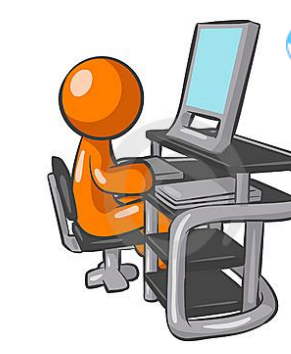

**Send Complete version to Advisor**

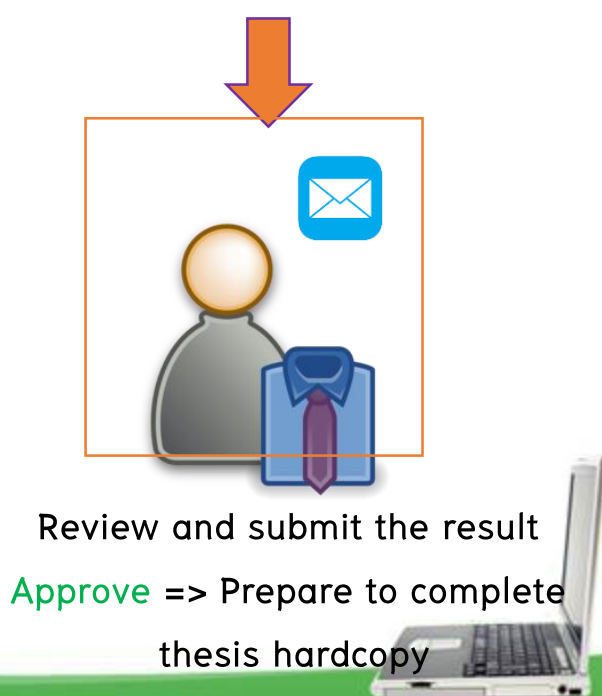

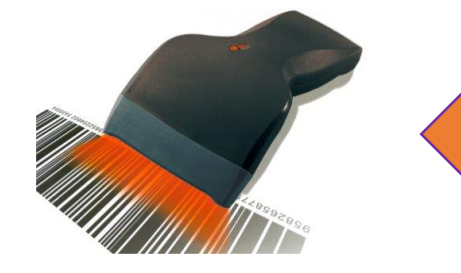

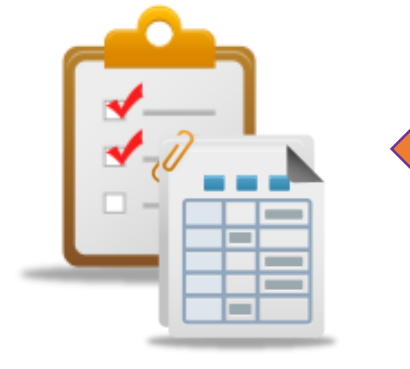

**Approval and Check Thesis Completely Hardcopy**

### 4.Edit Proposal (optional)

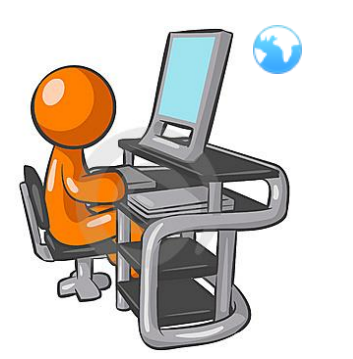

**Request for Edit Proposal in Web Portal Advisor Revision & Approval Approved**

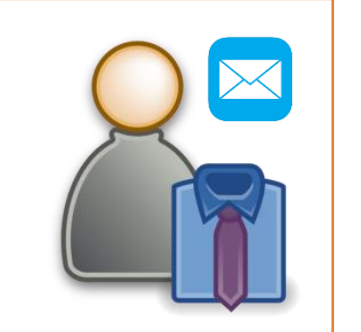

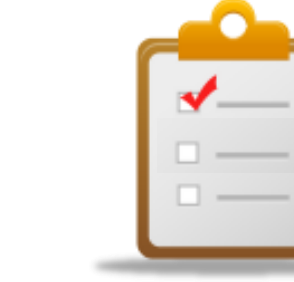

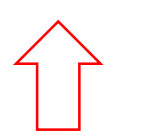

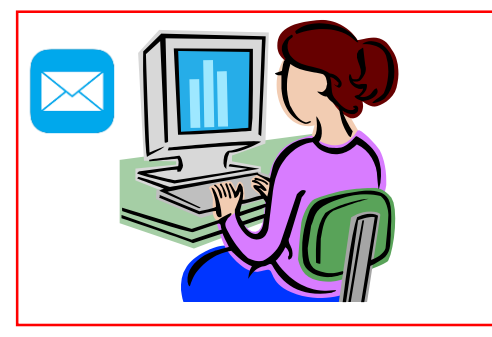

**After Graduate Staff approved** 

**proposal**

#### iThesis ROAD TO YOUR FINISHED THESIS

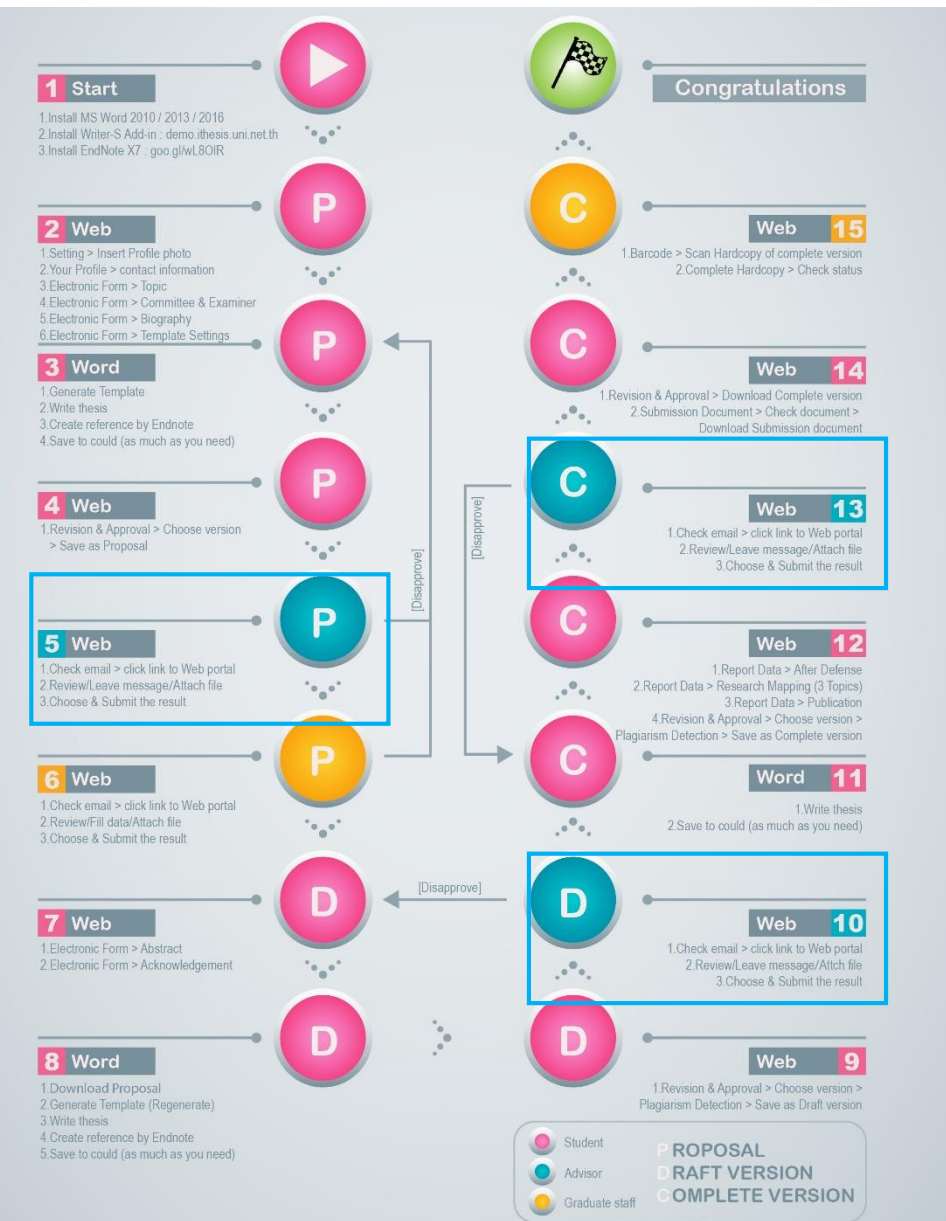

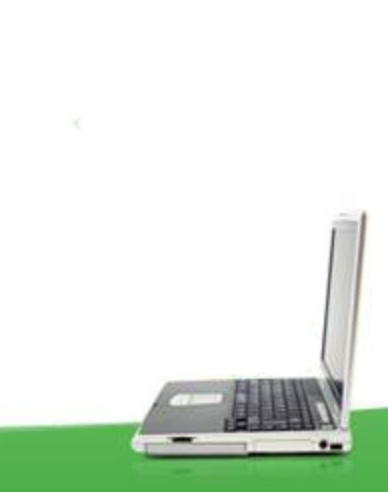